## **Instalace služebního klienta ve Windows**

- 1. Stáhněte si instalační soubor na adrese <http://www.open-ils.org/downloads.php>. Pozor! Verze služebního klienta musí odpovídat verzi Evergreenu nainstalované na serveru.
- 2. Otevřete instalační soubor a klikněte na tlačítko "**Další**"
- 3. Zvolte adresář pro intalaci a počkejte až se provede intalace
- 4. Poté klikněte na tlačítko *"Dokončit"*

## **Registrace pracovní stanice**

Před prvním připojením k serveru ve služebním klientu Evergreenu je nutné registrovat pracovní stanici.

- 1. Do pole *"Jméno hostitelského počítače"* zadejte jméno hostitelského serveru.
- 2. V poli pro autentizaci zadejte jméno a heslo, které Vám bylo přiděleno a klikněte na tlačítko *"Přihlášení"*.
- 3. V Pravé horní části okna se zobrazí červeně orámovaná pole pro registraci pracovní stanice.

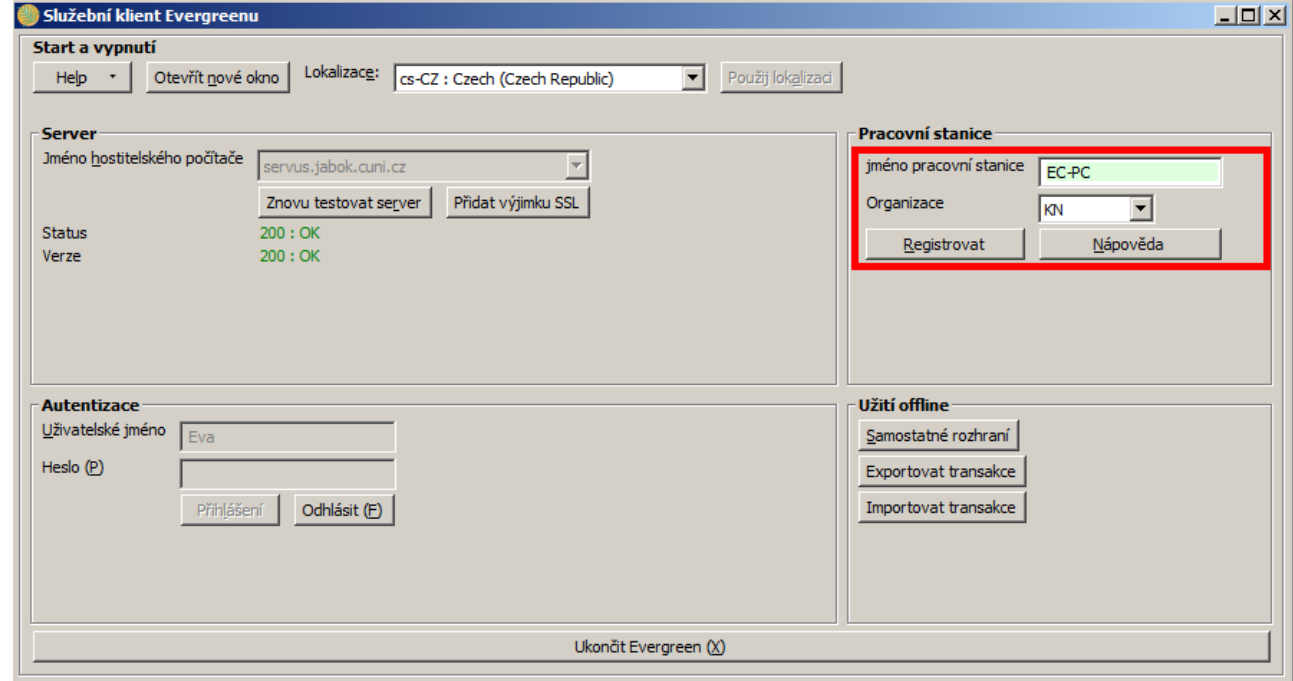

- 4. V poli **"Jméno pracovní stanice"** zadejte název pracovní stanice (např pořítaš Maruška) můžete také ponechat název počítače, který se zobrazuje jako výchozá volba.
- 5. V poli "Organizace" vyberte z rozbalovacího menu zkratku knihovny, do které patří daná pracovní stanice (registrující pracovník) - pozor, nastavení orgaizace má vliv na to, ve které knihovně bude moci pracovník provádět změny, vyhledávat apod.
- 6. Poté klikněte na tlačítko *"Registrovat"*. Objeví se vyskakovací okno s hlášení o úspěšné registraci pracovní stanice

Nyní je možné přihlásit se do služebního klienta Evergreenu - vyplňte přihlašovací jméno a heslo

Last update: 2013/08/13 22:40 sluzebni\_klient:instalace\_klienta\_a\_registrace\_pracovni\_stanice https://eg-wiki.osvobozena-knihovna.cz/doku.php/sluzebni\_klient:instalace\_klienta\_a\_registrace\_pracovni\_stanice?rev=1376426418

## From:

<https://eg-wiki.osvobozena-knihovna.cz/> - **Evergreen DokuWiki CZ**

## Permanent link:

**[https://eg-wiki.osvobozena-knihovna.cz/doku.php/sluzebni\\_klient:instalace\\_klienta\\_a\\_registrace\\_pracovni\\_stanice?rev=1376426418](https://eg-wiki.osvobozena-knihovna.cz/doku.php/sluzebni_klient:instalace_klienta_a_registrace_pracovni_stanice?rev=1376426418)**

Last update: **2013/08/13 22:40**

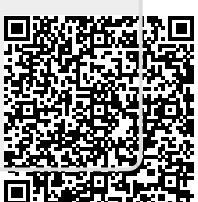